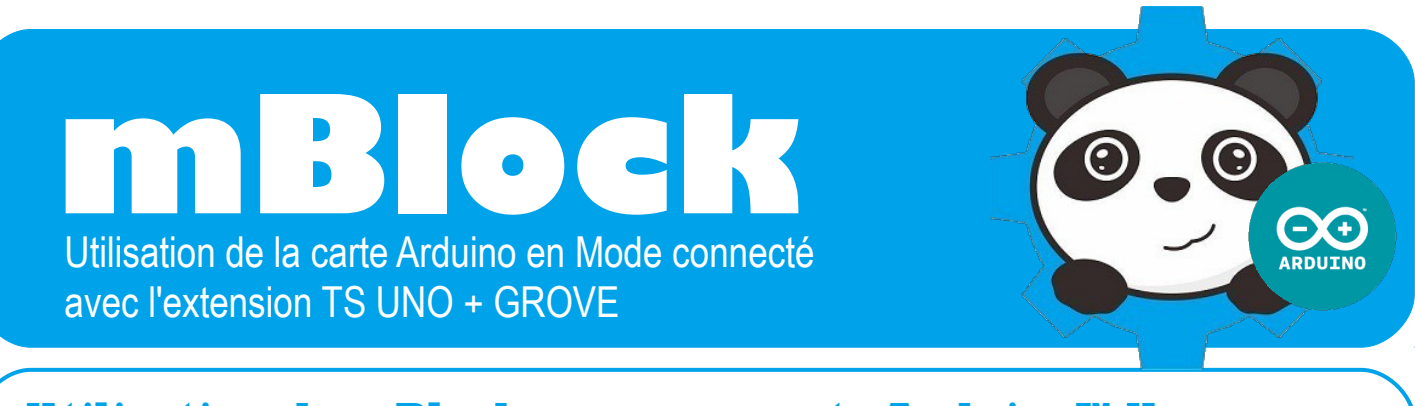

## **Utilisation de mBlock avec une carte Arduino™ Uno...**

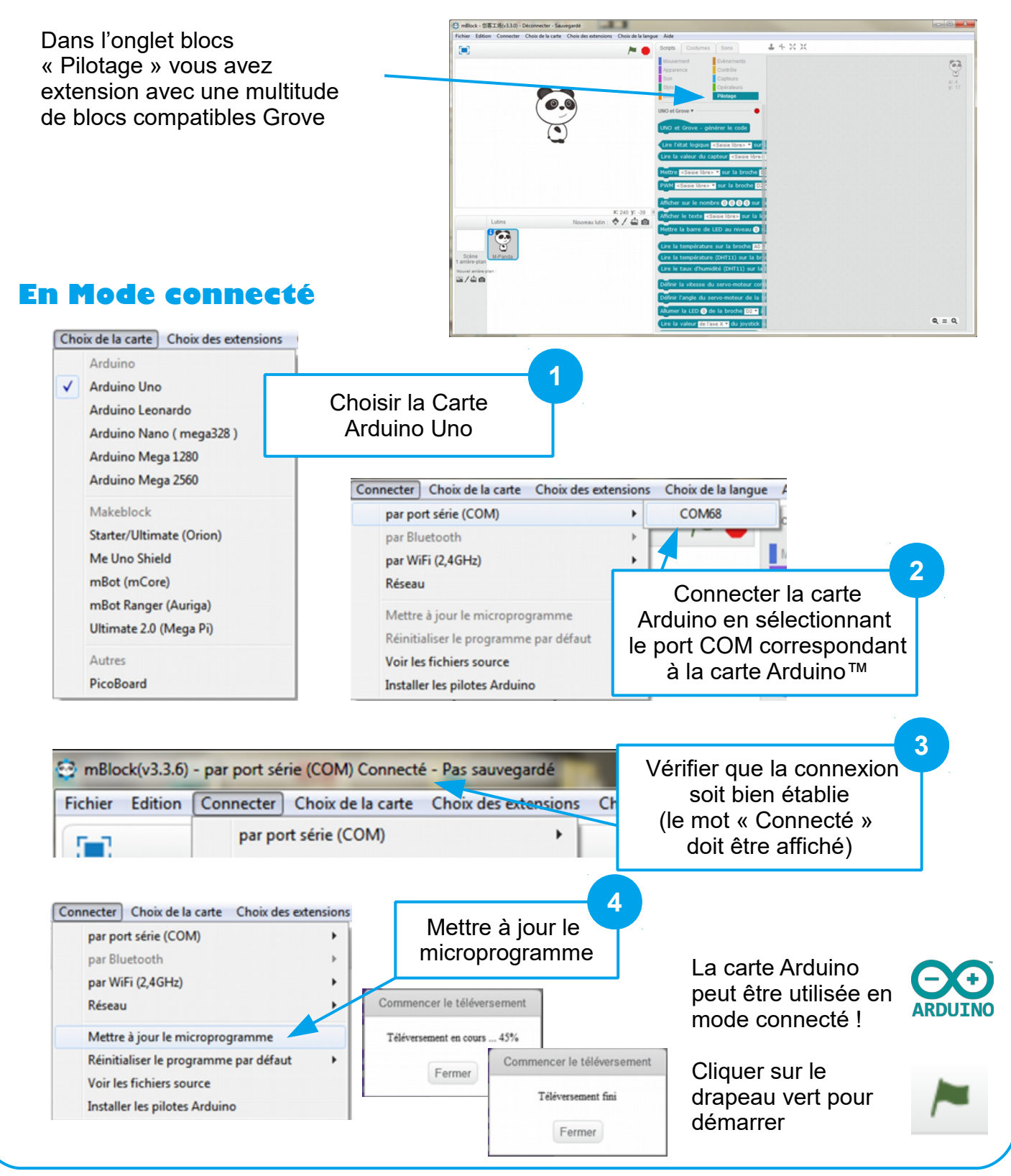

MBlock – Mode connecté / Extension TS P. PUJADES / N. TOURREAU – Ac-Toulouse – Déc. 2016 *D'après le document : Installation et Utilisation de l'extension Technologie Services – www.technologieservices.fr*